## A solution for laptop users Better Mobile Email

 $\sigma^{\circ}$ 

Paul W. Frields Presented by Fedora Engineering Manager, Red Hat

Licensed under [Creative Commons Attribution-ShareAlike \(BY-SA\) 3.0.](http://creativecommons.org/licenses/by-sa/3.0/)

### Why? (Problem)

- Laptop user travel around to different networks
- Be productive on a plane
- Normal SMTP servers available at different times (e.g. corporate email server on VPN) – slows down email client
- Not about filtering. BUT DO IT.
- Use favorite tools...

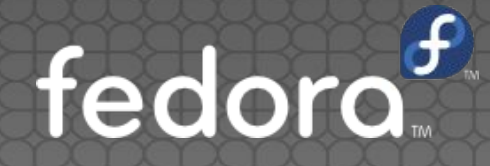

### Email client (MUA) - Mutt

- Single tasking
- **Terminal based (screen!)**
- **Highly configurable**
- **Fast, FAST, FAST.** Did I mention fast?

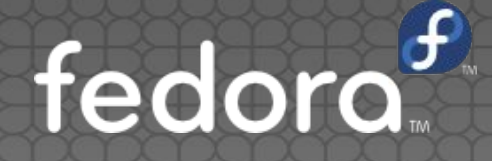

### Synchronization - OfflineIMAP

- Was slowly maintained, now active again
- **Transfers between IMAP, Maildir, MH stores**
- **Priority is retention** tries never to delete when confused
- Allows clever use of Python functions in configuration

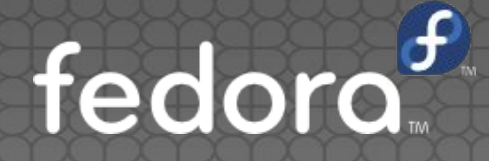

### SMTP server - Postfix

- **Highly secure and easily configurable**
- **Supports complex routing decisions**
- **Readable logs and good management tools**

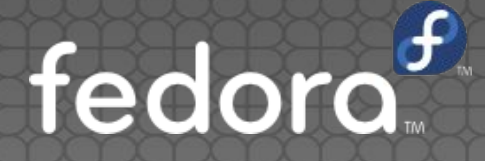

### Configure OfflineIMAP

- Set up different accounts and local stores in **~/.offlineimaprc**
- Remote IMAP, local Maildir(s)
- **Note: GMail has special handling to avoid e.g. [All Mail]**

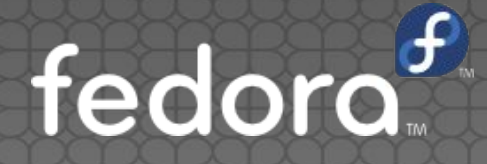

### Configure Postfix

#### **main.cf**

- Sender dependent authN, relay hosts
- Use soft bounce for unavailable servers
- **master.cf** Add a service (port) for additional accounts
- **transport**, **sender\_relay** per-sender address, relay to appropriate MX
- Also configure SASL, TLS as needed

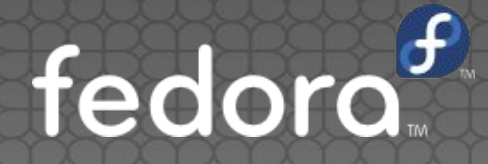

### Configure Mutt

#### **folder-hook** to set parameters including SMTP connection

folder-hook GM/.\* 'set record="" from="Paul W. Frields <stickster@gmail.com>" use\_from signature="~/.signature" smtp url=smtp://localhost' folder-hook RH/.\* 'set record="~/Mail/RH/Sent" from="Paul W. Frields <pfrields@redhat.com>" use\_from use\_domain=no signature="~/.signature.short" smtp\_url=smtp://localhost:10025'

#### **• reply-hook** sets From: for replies

Multiple address providers for querying addresses (e-d-s, corporate, Google, etc.)

● Optional: Wrap Mutt for folder ordering

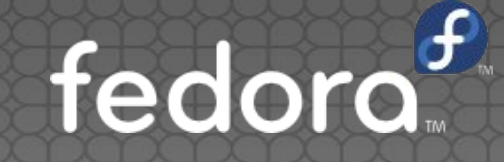

### Configure NetworkManager

- NetworkManager dispatcher script manages Postfix based on network changes
	- Uses **defer\_transport** setting to manage available services
	- Check network each time a network goes up or down
	- Drop in **/etc/NetworkManager/dispatcher.d/**  $\bullet$
- Customize based on your preferred networks

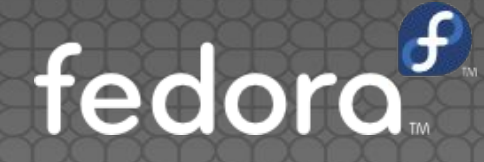

### Results

- Send email as desired, wherever you are
- **Instant response in Mutt, even when offline from one or more** servers
- When you connect to the right network again, email is automatically sent

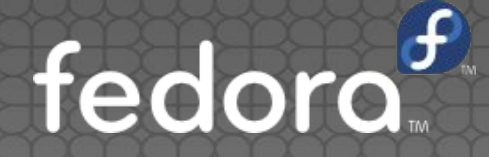

# Questions?

<http://pfrields.fedorapeople.org/configs/> <http://pfrields.fedorapeople.org/presentations/> #DevConfCZ

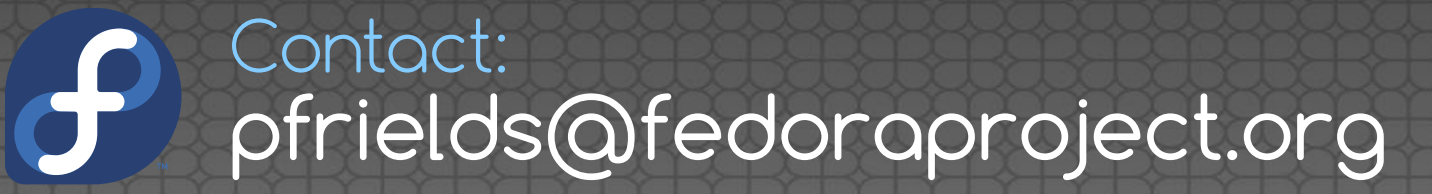

Licensed under [Creative Commons Attribution-ShareAlike \(BY-SA\) 3.0.](http://creativecommons.org/licenses/by-sa/3.0/)